Digital Design: An Embedded Systems Approach Using Verilog

> Chapter 5 **Memories**

Portions of this work are from the book, Digital Design: An Embedded Systems Approach Using Verilog, by Peter J. Ashenden, published by Morgan Kaufmann Publishers, Copyright 2007 Elsevier Inc. All rights reserved.

## General Concepts

### A memory is an array of storage locations

- **Each with a unique address**
- Like a collection of registers, but with optimized implementation

### **Address is unsigned-binary** encoded

- *n* address bits  $\Rightarrow$  2<sup>*n*</sup> locations
- **All locations the same size** 
	- $\blacksquare$  2<sup>n</sup> × *m* bit memory

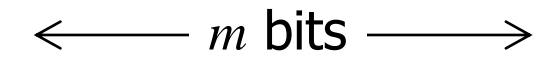

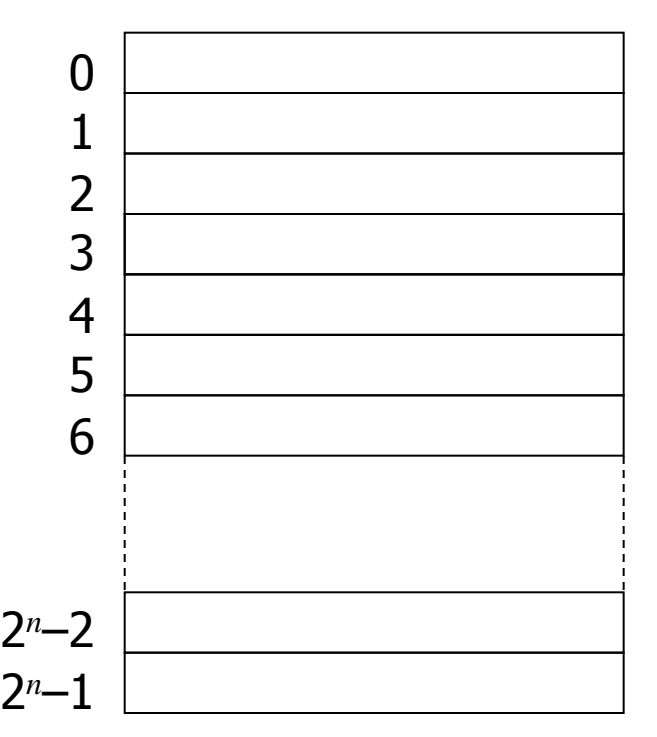

## **Memory Sizes**

- **Use power-of-2 multipliers** 
	- Kilo (K):  $2^{10} = 1,024 \approx 10^3$
	- Mega (M):  $2^{20} = 1,048,576 \approx 10^6$
	- Giga (G):  $2^{30} = 1,073,741,824 \approx 10^9$
- $\blacksquare$  Example
	- $\blacksquare$  32K  $\times$  32-bit memory
	- Capacity  $= 1,024K = 1$ Mbit
	- **Requires 15 address bits**
- **Size is determined by application** requirements

## Basic Memory Operations

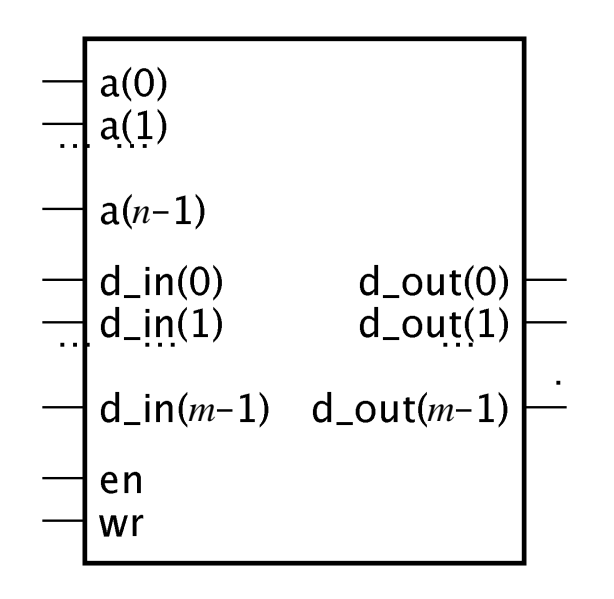

- a inputs: unsigned address
- **d** in and d\_out
	- **Type depends on application**
- **N**rite operation
	- $en = 1$ , wr = 1
	- **d\_in value stored in location given** by address inputs
- **Read operation** 
	- $en = 1$ , wr = 0
	- **d** out driven with value of location given by address inputs
- $\blacksquare$  Idle: en = 0

## Wider Memories

- **Memory components have a fixed width** 
	- $\blacksquare$  E.g.,  $\times 1$ ,  $\times 4$ ,  $\times 8$ ,  $\times 16$ , ...
- **Use memory** components in parallel to make a wider memory
	- $\blacksquare$  E.g, three 16K $\times$ 16 components for a 16K×48 memory

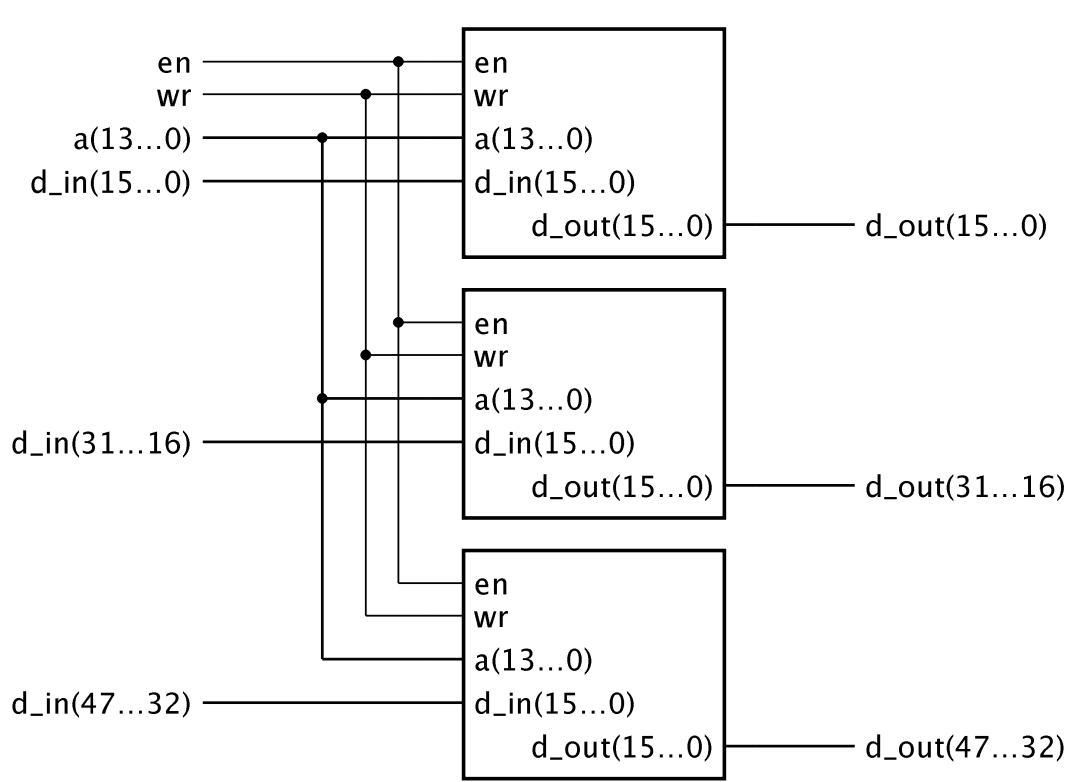

## More Locations

■ To provide 2<sup>n</sup> locations with 2 *k* -location components Use 2*<sup>n</sup>* /2*<sup>k</sup>* components ■ Address A at offset A mod  $2^k$  least-significant *k* bits of A  $\blacksquare$  in component  $\lfloor A/2^{k} \rfloor$ ■ most-significant *n*–*k* bits of A

**decode to select component** 

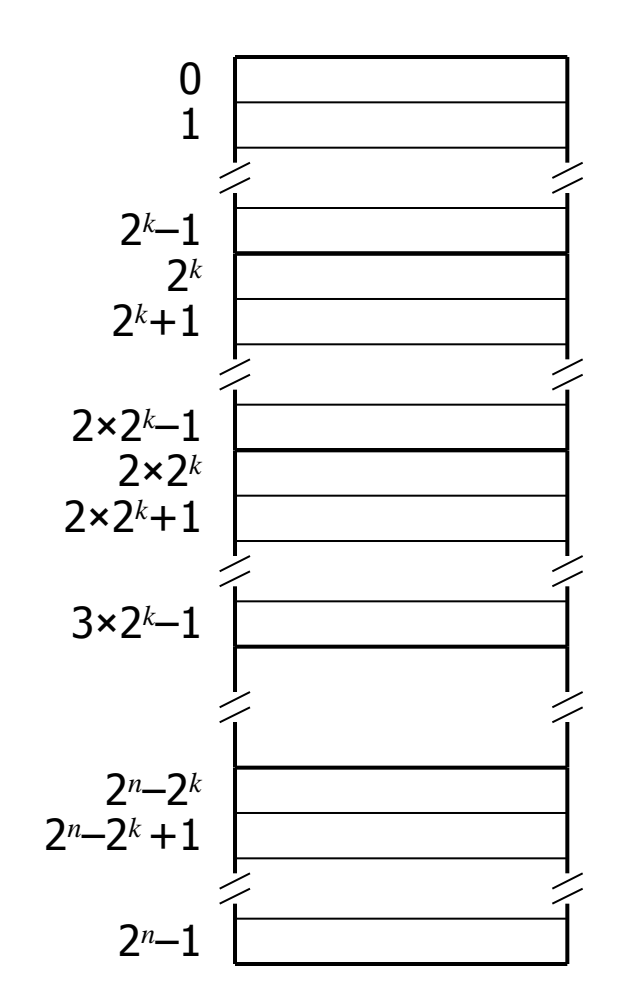

## More Locations

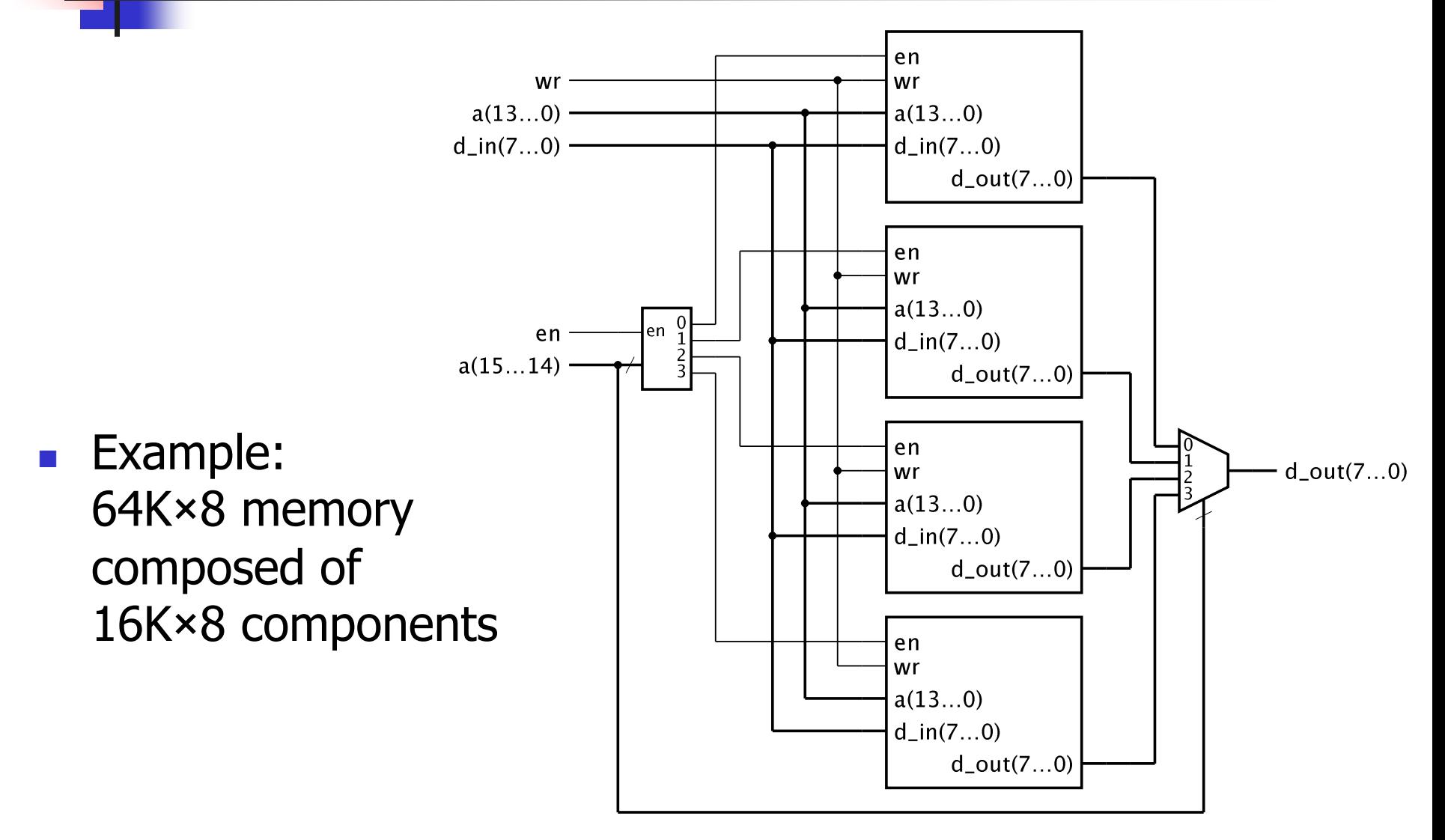

## Memory Types

- Random-Access Memory (RAM)
	- **Can read and write**
	- **Static RAM (SRAM)** 
		- **Stores data so long as power is supplied**
		- Asynchronous SRAM: not clocked
		- Synchronous SRAM (SSRAM): clocked
	- Dynamic RAM (DRAM)
		- **Needs to be periodically refreshed**
- Read-Only Memory (ROM)
	- **Combinational**
	- **Programmable and Flash rewritable**
- **Nolatile and non-volatile**

## Asynchronous SRAM

**Verilog**

- Data stored in 1-bit latch cells
	- **Address decoded to enable a given cell**
- **Usually use active-low control inputs**
- **Not available as components in ASICs or FPGAs**

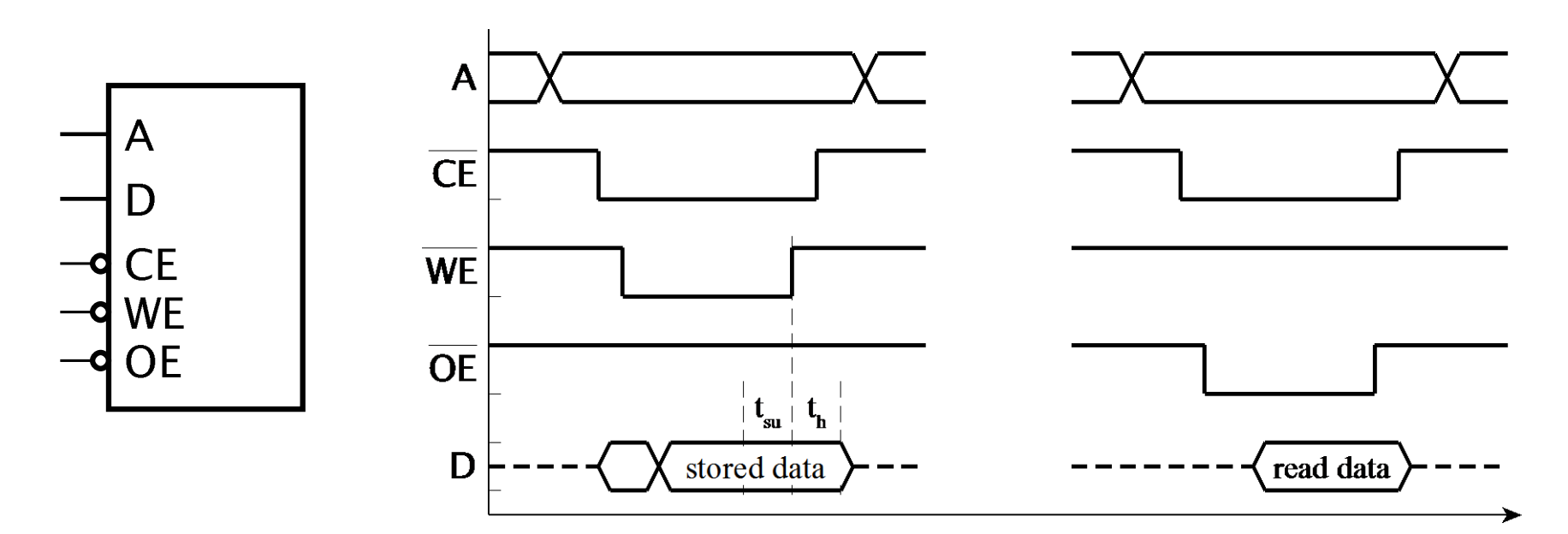

Digital Design — Chapter 5 — Memories 9

# Asynch SRAM Timing

- **Timing parameters published in data sheets**
- Access time
	- **From address/enable valid to data-out valid**
- Cycle time
	- **From start to end of access**
- **Data setup and hold** 
	- **Before/after end of WE pulse**
	- **Makes asynch SRAMs hard to use in clocked** synchronous designs

## Example Data Sheet

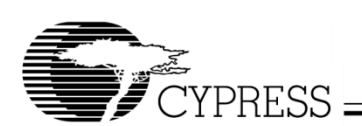

### CY7C1041BV33

#### **Switching Characteristics**<sup>[4]</sup> Over the Operating Range

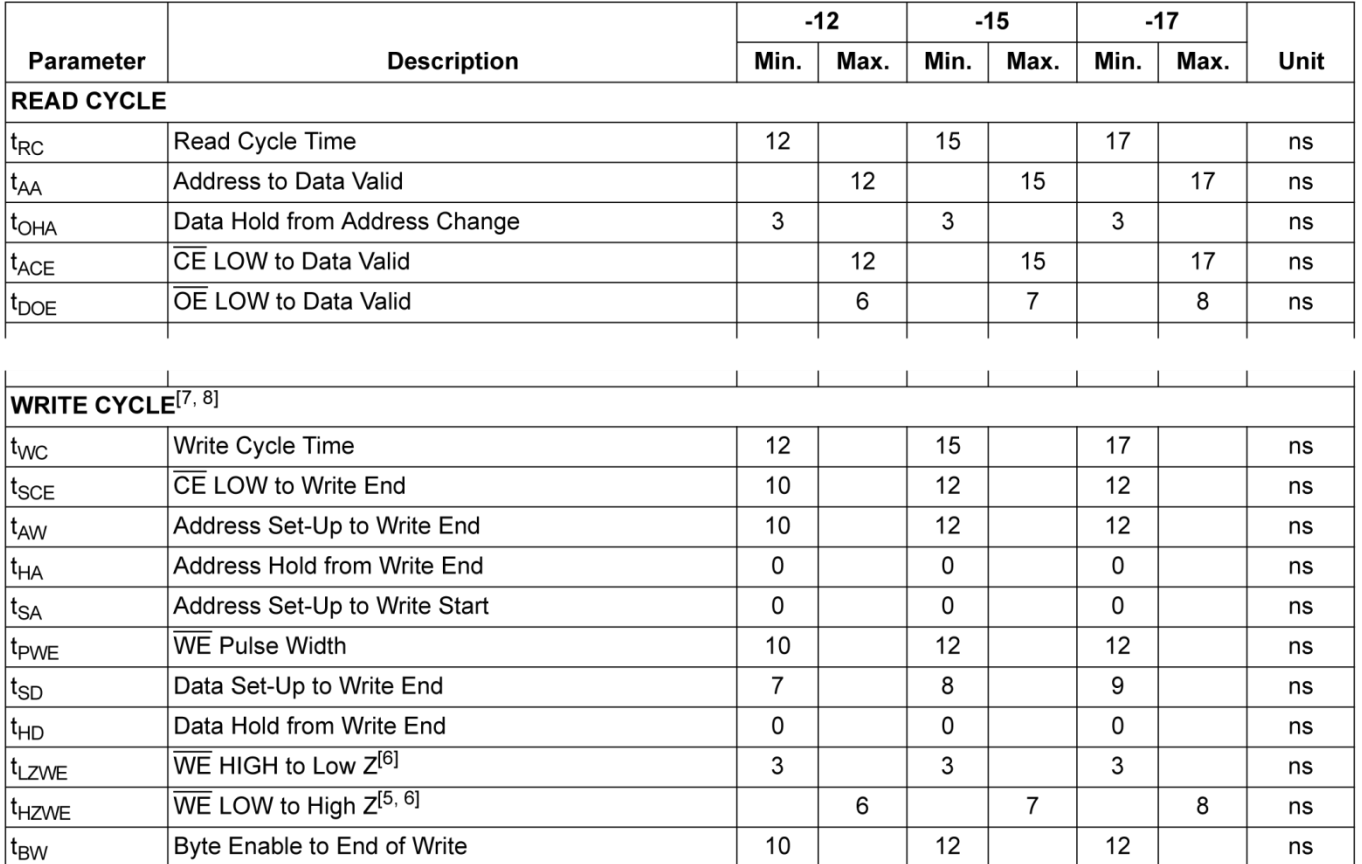

# Synchronous SRAM (SSRAM)

■ Clocked storage registers for inputs **address, data and control inputs** 

- stored on a clock edge
- **held for read/write cycle**

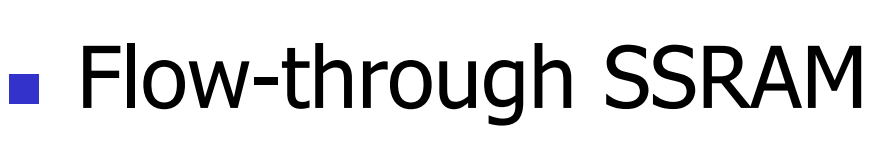

no register on data output

**Verilog**

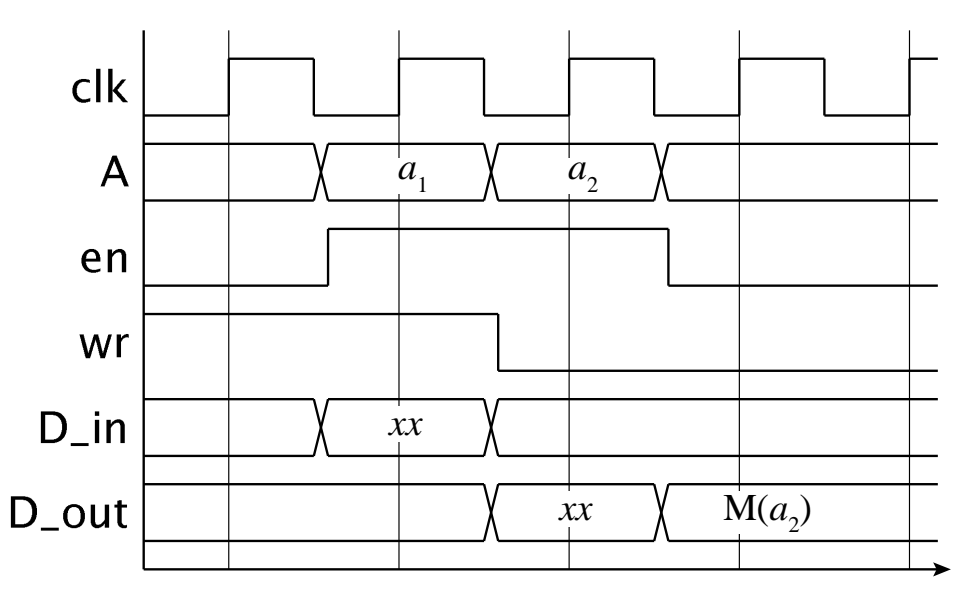

Digital Design — Chapter 5 — Memories 12

## Pipelined SSRAM

**Verilog**

- Data output also has a register
	- **Nore suitable for high-speed systems**
	- **Access RAM in one cycle, use the data in** the next cycle

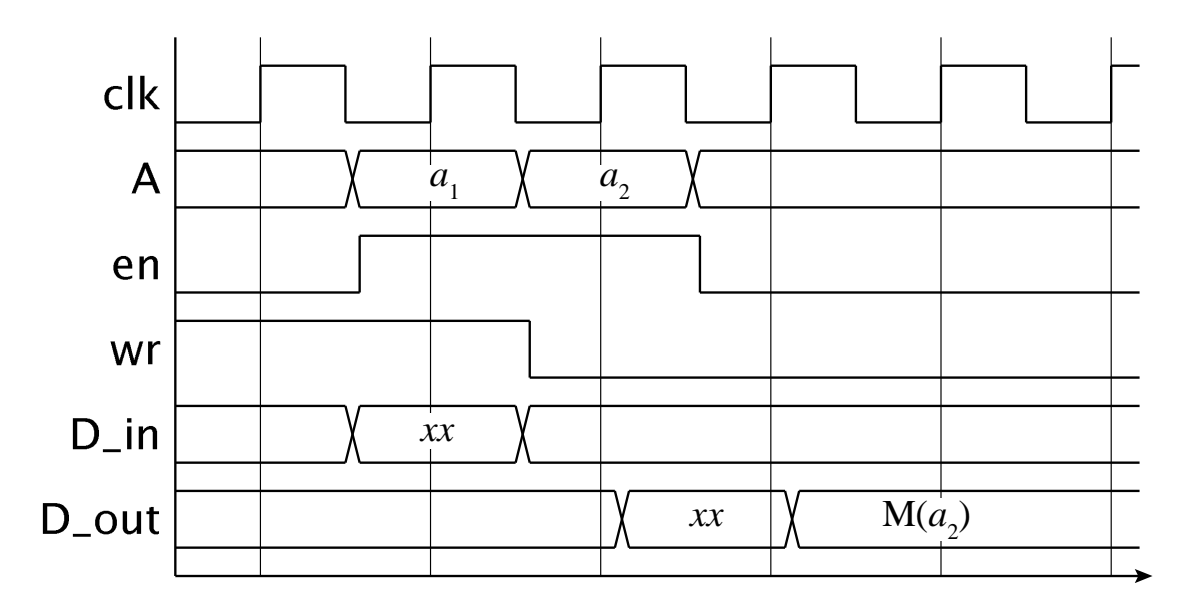

Digital Design — Chapter 5 — Memories 13

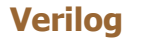

### Memories in Verilog

**RAM** storage represented by an array variable

```
reg [15:0] data_RAM [0:4095];
...
always @(posedge clk)
  if (en)
    if (wr) begin
      data\_RAM[a] \leq d_in; d_out \leq d_in;end
    else
      d_out \leq data_RAM[a]:
```
## Example: Coefficient Multiplier

```
module scaled_square ( output reg signed [7:-12] y,
                   input signed [7:-12] c_in, x,
                   input [11:0] i,
                   input start,
                   input clk, reset );
 wire c_ram_wr;
 reg c_ram_en, x_ce, mult_sel, y_ce;
 reg signed [7:-12] c_out, x_out;
 reg signed [7:-12] c_RAM [0:4095];
 reg signed [7:-12] operand1, operand2;
 parameter [1:0] step1 = 2'b00, step2 = 2'b01, step3 = 2'b10;reg [1:0] current_state, next_state;
 assign c_{\text{ram\_wr}} = 1'b0;
```
## Example: Coefficient Multiplier

```
always @(posedge c1k) // c RAM - flow through
  if (c_ram_en)
    if (c_ram_wr) begin
      C_RAM[i] \leq C_in;c_out \leq c_in;
    end
    else
      c out \leq c RAM[i]:
always @(posedge clk) // y register
  if (y_ce) begin
    if (!mult_sel) begin
      operand1 = c_out;operand2 = x_out;end
    else begin
      operand1 = x_out;operand2 = y;
    end
    y \leq operand1 * operand2;
  end
```
## Example: Coefficient Multiplier

```
always @(posedge clk) // State register
    ...
 always @* // Next-state logic
    ...
 always @* begin // Output logic
    ...
endmodule
```
### Pipelined SSRAM in Verilog

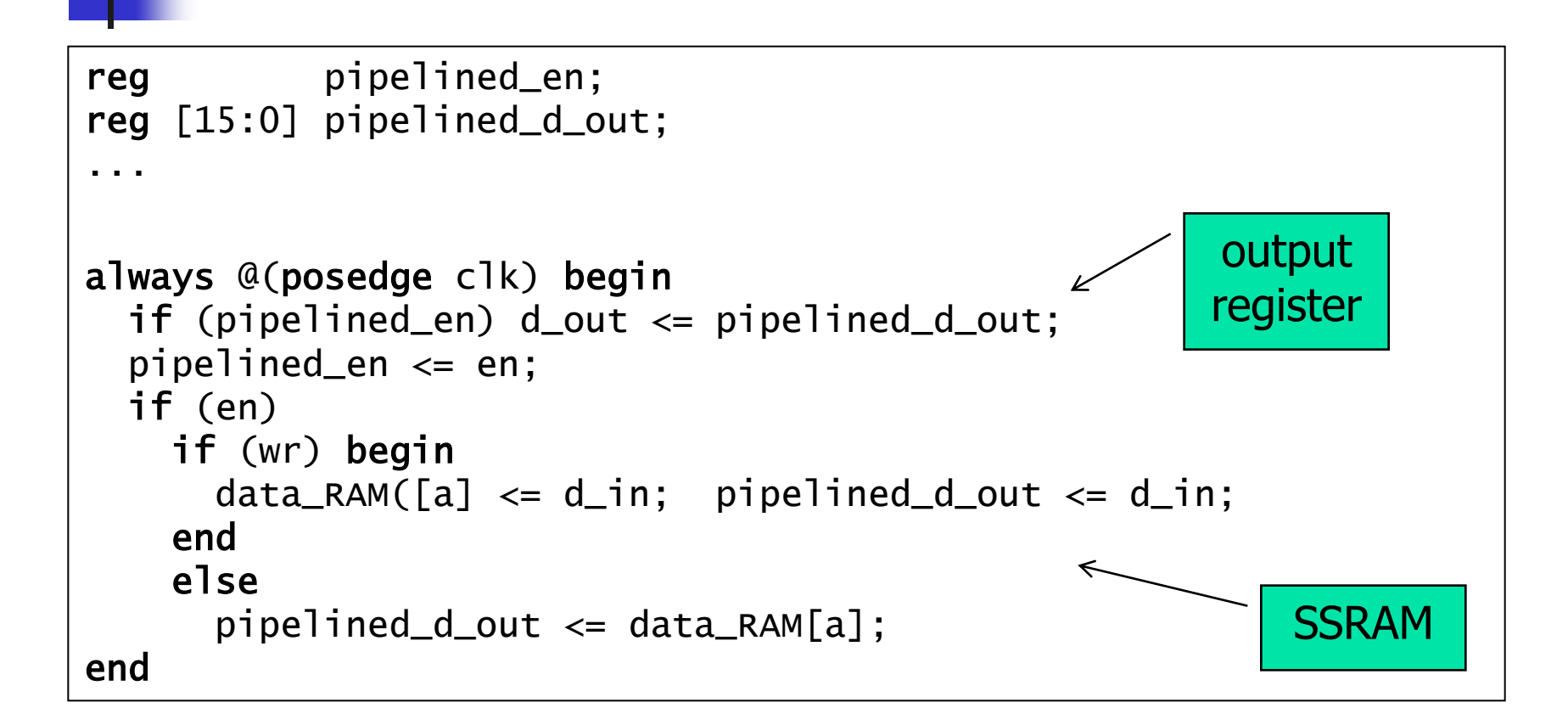

### Example: RAM Core Generator

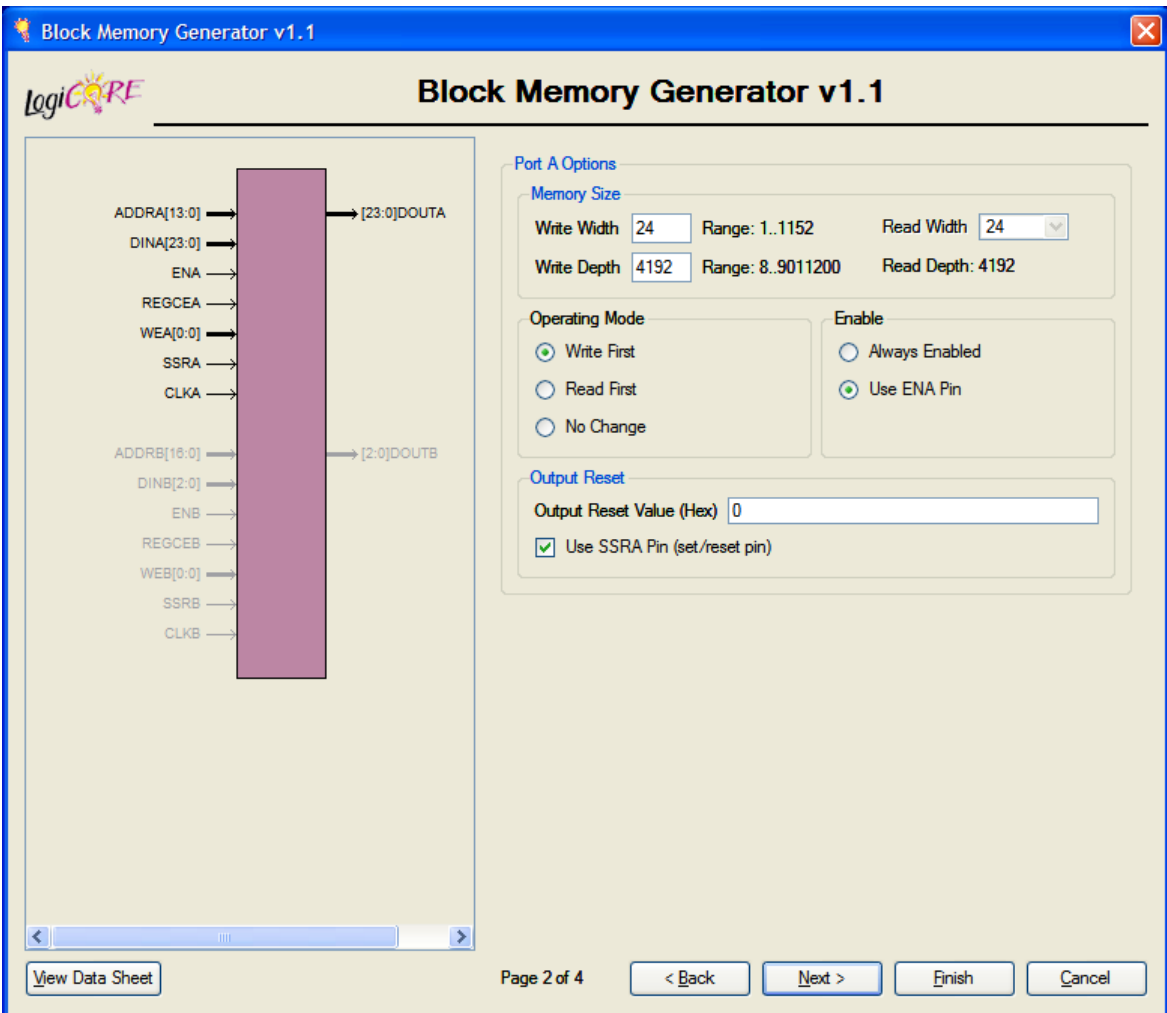